## **BEFORE STARTING THE SESSION PLEASE REGISTER FOR OUR UPCOMING SESSION ON**

## Introduction to **Azure SQL**

### Timings: 19th Sep 2021 08:30 PM IST / 08:00 AM PST.

Note: Registration link for the session is provided in the Goto Meeting chat.

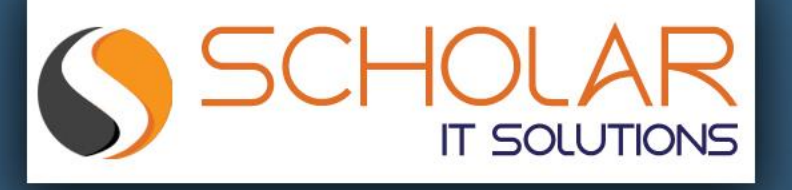

## Scholar IT Solutions This Online Webinar is organized by

Solutions Scholar IT is IT Solutions provider Scholar IT is a group of Professionals with Technical and Domain Expertise of Professional and Domain Experience of Domain Experience of Domain Experience of Domain Experience of Domain Experience of Domain Experience of Domain Experience Professionals with Technical and Domain Expertise and now an experienced and robust team of efficient people erving its clients(entire USA) It is one webiste, factor contract parameters below the state of the page. You can follow Scholar IT social network like website, **Facebook page and LinkedIn page.** 

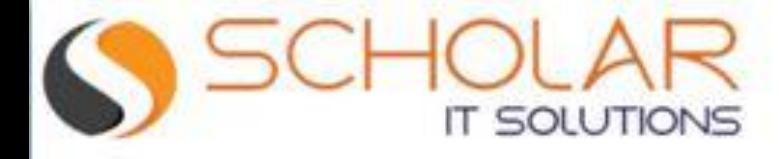

# SQL SERVER

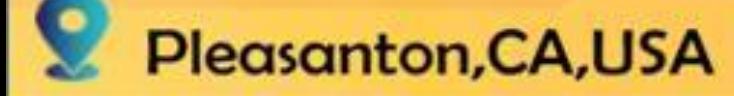

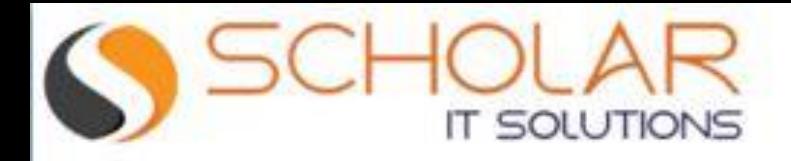

## **Constraints**

- Primary Key Constraints
	- ✓ A Primary key uniquely identifies each row in a table. It cannot accept null and duplicate data.
- Foreign Key Constraint
	- $\checkmark$  A Foreign key creates a relation between two tables. The first table contains a primary key and the second table contains a foreign key.
- Not Null Constraint
	- ✓ A Not null constraint restricts the insertion of null values into a column.

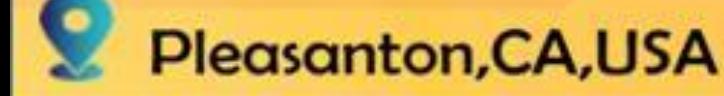

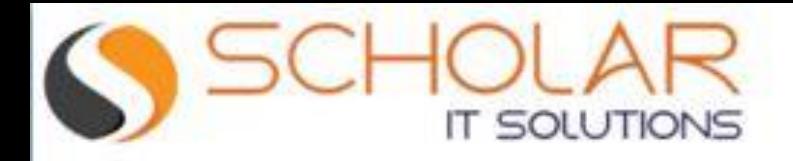

## **Constraints**

#### • Unique Constraint

 $\checkmark$  It ensures that each row for a column must have a unique value. It is like a Primary key, but it can accept only one null value.

#### • Check Constraint

 $\checkmark$  If the data passes all the Check constraints, then the data will be inserted into the table otherwise the data for insertion will be discarded. The CHECK constraint ensures that all values in a column satisfies certain conditions.

#### • Default Constraint

 $\checkmark$  If in an insertion query any value is not specified for this column then the default value will be inserted into the column.

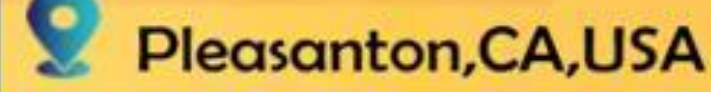

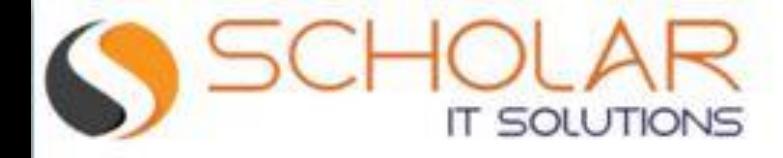

## **Constraints**

- Index
- ➢ Unique : Clustered
- ➢ Unique : Non-Clustered
- ➢ Non-Unique : Clustered
- ➢ Non-Unique : Non-Clustered

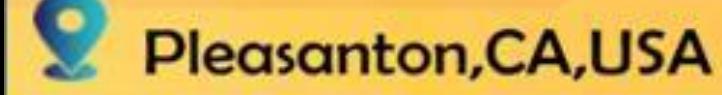

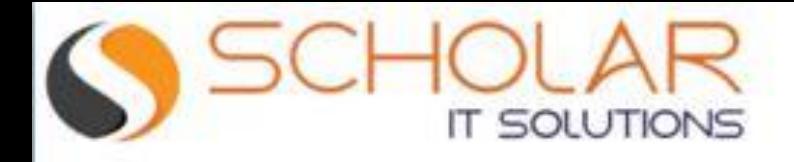

#### **clauses**

- WHERE Clause
- GROUP BY Clause
- HAVING clause
- ORDER BY clause

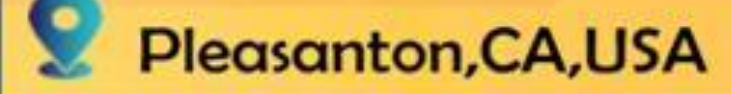

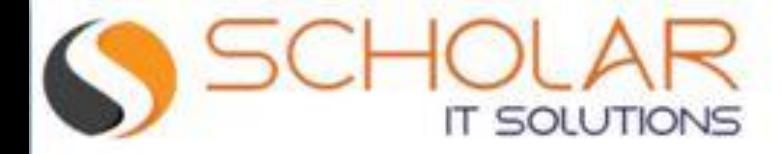

#### **Clauses**

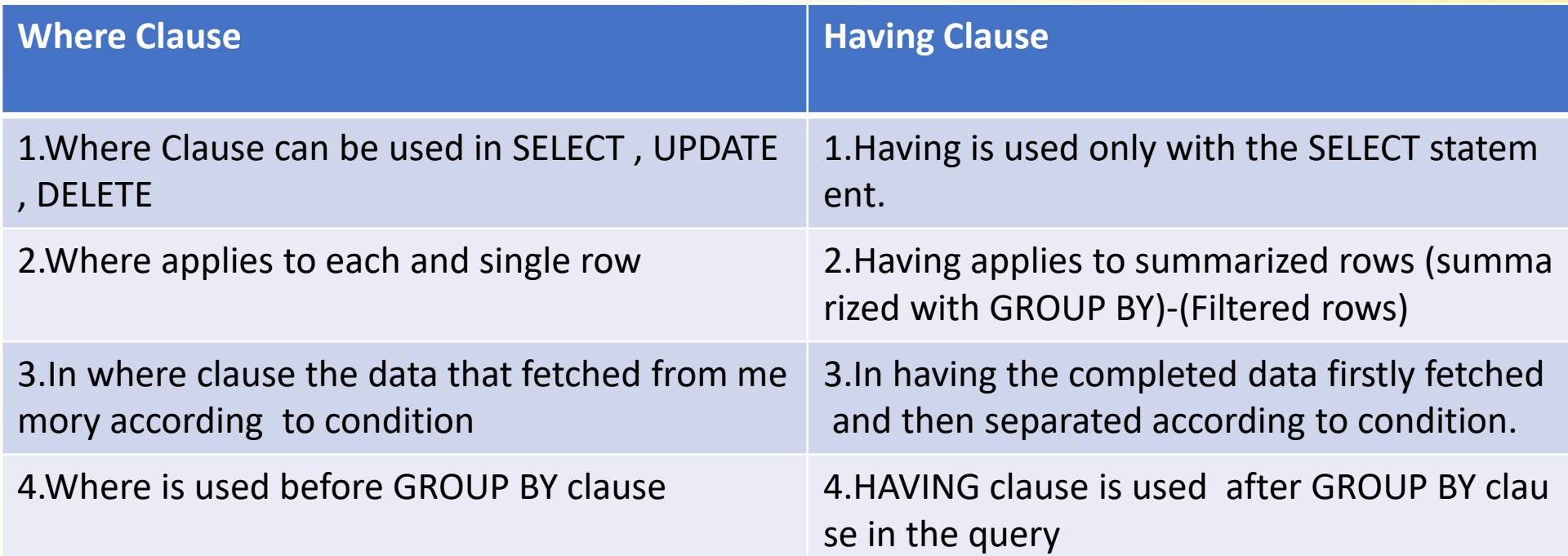

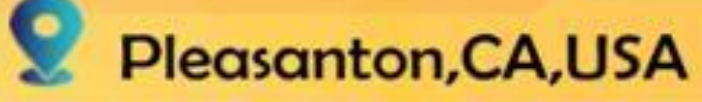